#### The Apache Way 101: Day 5

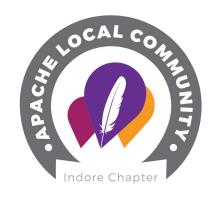

# The Apache Way & Apache Incubator

#### The Apache Way

The Apache Way is a living, breathing interpretation of one's experience with our community-led development process.

Apache projects and their communities are

- unique, diverse, and focused
- nurturing communities,
- developing great code,
- and building awareness.

### **Principles**

Methodology followed to ensure collaborative environment across the projects

- Earned Authority
- Community of Peers
- Open Communications
- Consensus Decision Making
- Responsible Oversight
- Community Over Code
- Independence

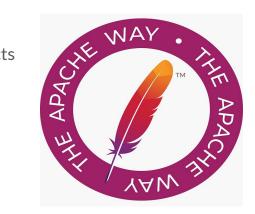

#### **Apache Incubator**

- The Incubator was created in 2002.
- Support and encourage new projects
- The basic requirements for incubation are
  - A working codebase
  - Intent
  - Sponsoring Officer

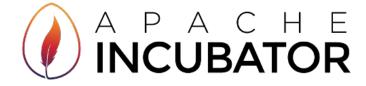

## Lifecycle

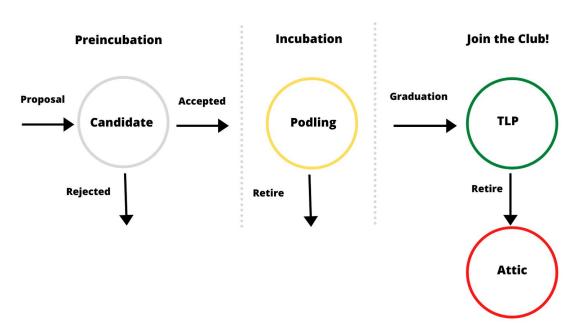

## Why should you incubate

- Learn the Apache Way
- Learn ASF policies
- To grow a community
- To foster independence
- To clarify licensing and intellectual property rights

#### **State of Play**

- 36 podlings
- 234 IPMC members (but not all are active)
- Projects usually stay 1 to 2 years in the incubator
- A dozen or so successful releases a month
- About 70% of releases pass an IPMC vote

#### How to get into the Incubator

- Find a champion to help you through the proposal process
- Draft a proposal with details why you think it's suitable
- Find (usually 3) mentors to help you guide you through the TLP process
- May take a little while to go through these steps
- Discuss on the incubator general mailing list (which may attract more potential committers)
- IPMC Votes on the proposal most are accepted

#### **Acceptance Into the Incubator**

- The Champion's role is over and they are more like a mentor from this point on
- Mentors help with setup of the podling
- Setup includes the mailing lists, version control, bug tracking and web site
- Have initial committers sign ICLAs and add to podling roster
- Bring initial code in via a software grant

#### What to do during Incubation

- Create your website
- Learn how to make software releases and refine your build process
- Grow the community by adding new committers
- Learn to communicate in the open
- Scrub your code and perform IP clearance
- May need to relicense 3rd party code

#### **Build a Community**

- Open asynchronous communication on email lists
- Decisions need to be made in the open
- JIRA / git discussion also OK (mirrored to list)
- Project independence with no company influence
- Welcoming to new people
- Answer user questions
- Add new committers and PPMC members

#### Graduation

#### A podling becoming either

- a subproject under an already existing Apache project,
- or becoming a top level Apache project

#### As a TLP

- Community graduation vote
- Prepare the charter
- Recommendation vote
- Submission of resolution to the board
- Press release

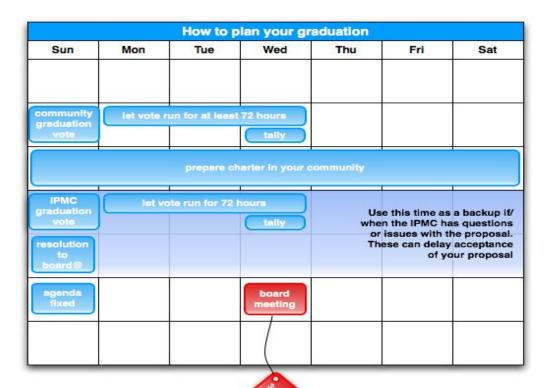

#### Retirement

- Podling community retires, not the code
- Deciding the retirement
  - o public discussion and community vote SHOULD be held on the podling's dev list.
  - The final decision to retire the podling takes the form of a vote by the IPMC
  - o The vote should be by LAZY consensus
- Once the IPMC vote to retire the podling has closed, a Mentor or other volunteer needs to perform the necessary steps.

#### Where to start?

- Newcomer section on Community development site
- http://community.apache.org/newcomers/index.html
- Finding the right project
  - a. https://helpwanted.apache.org
  - b. https://projects.apache.org/projects.html
  - C. https://projects.apache.org/projects.html?category
  - d. https://projects.apache.org/projects.html?language
- Join the community

# **Thank You**

<u>priya.sharma.9362@gmail.com</u> LinkedIn @priya-k-sharma

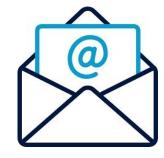